## 「발명·창의력 대회 지도교원 직무연수」운영 계획(안)

## □ 추진 목적

- o 본 연수를 통한 대회 이해도 제고 및 노하우 공유를 통해 학교 현장 교사들의 발명 및 창의력 대회 지도 역량 함양 지원
- o 발명·창의력대회 지도교원들의 청소년 발명가에 대한 이해 수준 제고 기대

□ 연수 개요

- o (주최/주관) 특허청 / 한국발명진흥회(종합교육연수원)<br>o (과 정 명) 발명·창의력 대회 지도교원 직무연수
- 
- 
- o (연수일정) 2024. 3. 20.(수)~21(목), (2일, 총 6시간) o (연수방법) 줌(ZOOM) 플랫폼을 이용한 실시간 쌍방향 원격연수
- o (연수대상) 발명교육 관심교원 30명 이내
- o (연수종별) 직무연수, 6시간(직무연수 이수증 발급)
- o (연수비용) 교육비 무료(단, 데이터 통신비 제외)

## □ 신청 안내

- o (신청기간) 2024. 3. 12(화) 14:00 ∼ 3. 18(월) 14:00 까지
- \* 모집인원(30명) 초과 시 선착순으로 마감 예정이며, 10명 이내 접수 시 폐강
- o (신청방법) 온라인 접수 (https://www.kipa.org/kipa/ip002/kw\_hrtraining\_1904.jsp)
- \* 한국발명진흥회→지원사업→미래형 발명인재 양성→종합교육연수원→연수신청
- \* 연수 신청자는 홈페이지에 접속하여 온라인 접수완료시 교육 및 수료 가능
- \* 크롬(Chrome) 브라우저 사용 및 팝업차단 해제 필수(익스플로러 사용 불가)

□ 연수 세부일정(안)

| 일자                                     | 시간              | 소요<br>시간 | 교육내용                       | 강사                   |
|----------------------------------------|-----------------|----------|----------------------------|----------------------|
| 1일차<br>3/20(수)<br>(4H)                 | $16:00 - 18:00$ | 2H       | 대한민국 학생창의력 챔피언대회 지도요령 및 실습 | 박세근 교사<br>(구일중학교)    |
|                                        | $18:00 - 20:00$ | 2H       | 대한민국 학생발명전시회 지도요령 및 우수사례   | 김승현 교사<br>(대전새미래중학교) |
| 2일차<br>3/21(목)<br>(2H)                 | $16:00 - 18:00$ | 2H       | 교과연계 발명창의력대회 운영사례          | 박송은 교사<br>(진해용원고등학교) |
| 강사는 상황에<br>일정 및<br>따라 변경될 수 있음<br>* 상기 |                 |          |                            |                      |

## □ 이수 안내

### o (이수기준) 실시간 활동 참여 및 과제제출 여부

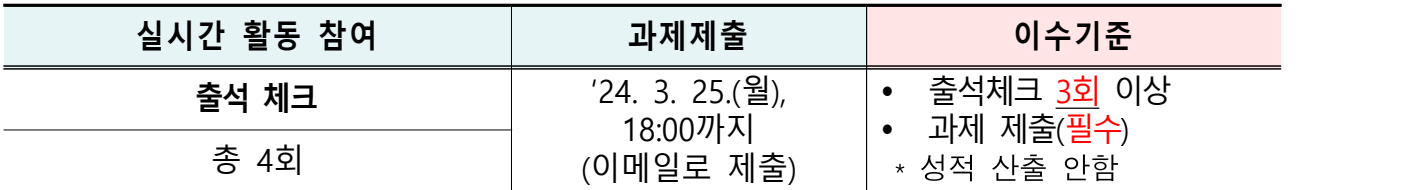

\* 연수 이수자는 한국발명진흥회 종합교육연수원에서 이수증 발급

\* 이수증은 교육수료 3주 후, 한국발명진흥회 홈페이지(www.kipa.org), **[증명서 발급시스템]**에서 [증명서 본인인증] 완료 후, 발급 가능

- o (결과등재) 직무연수 종료 후, 한국발명진흥회 종합교육연수원에서 소속 교육청에 이수결과를 통보하며, 교육청 담당자가 이수결과 등
- \* 자동등재 되지 않음, 서울특별시교육청 소속 교원의 경우 개별 등재

## □ 기타 사항

- o (선정자 안내) 연수 선정자 대상 공문 발송 및 별도 안내 예정
- o (연수응대) 쌍방향 연수 운영 시 오픈채팅방(카카오톡)을 개설하여 교육관련 전반적인 안내 및 연수응대 실시
- \* 연수운영 공지사항, 강의실 입장방법 및 개설 안내,출석체크 안내, 만족도 조사 링크 등
- o (만족도 조사) 연수가 끝난 뒤 연수 참석자 대상으로 프로그램 및 운영 만족도, 개선의견 등을 조사하여 추후 연수 프로그램 품질 제고

[붙임 1]

## 2024 종합교육연수원 연수신청 방법 안내

#### **※ 연수신청 주의사항 ※**

#### **1. 크롬브라우저 사용**(익스플로러 신청불가)

### **2. 팝업 차단 해제 필수 [붙임2 참고]**

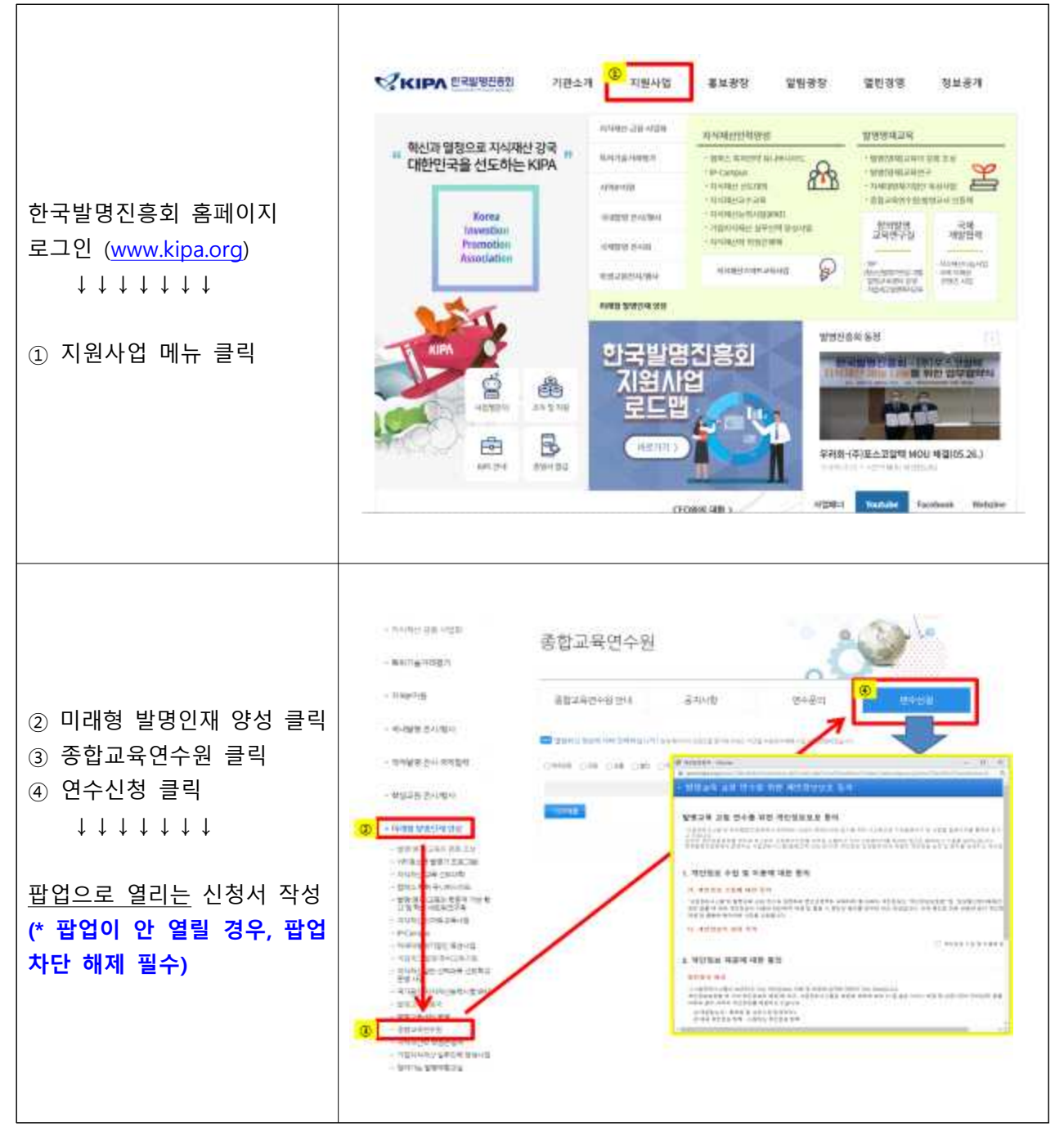

[붙임 2]

# 크롬브라우저 팝업차단 해제 설정 안내

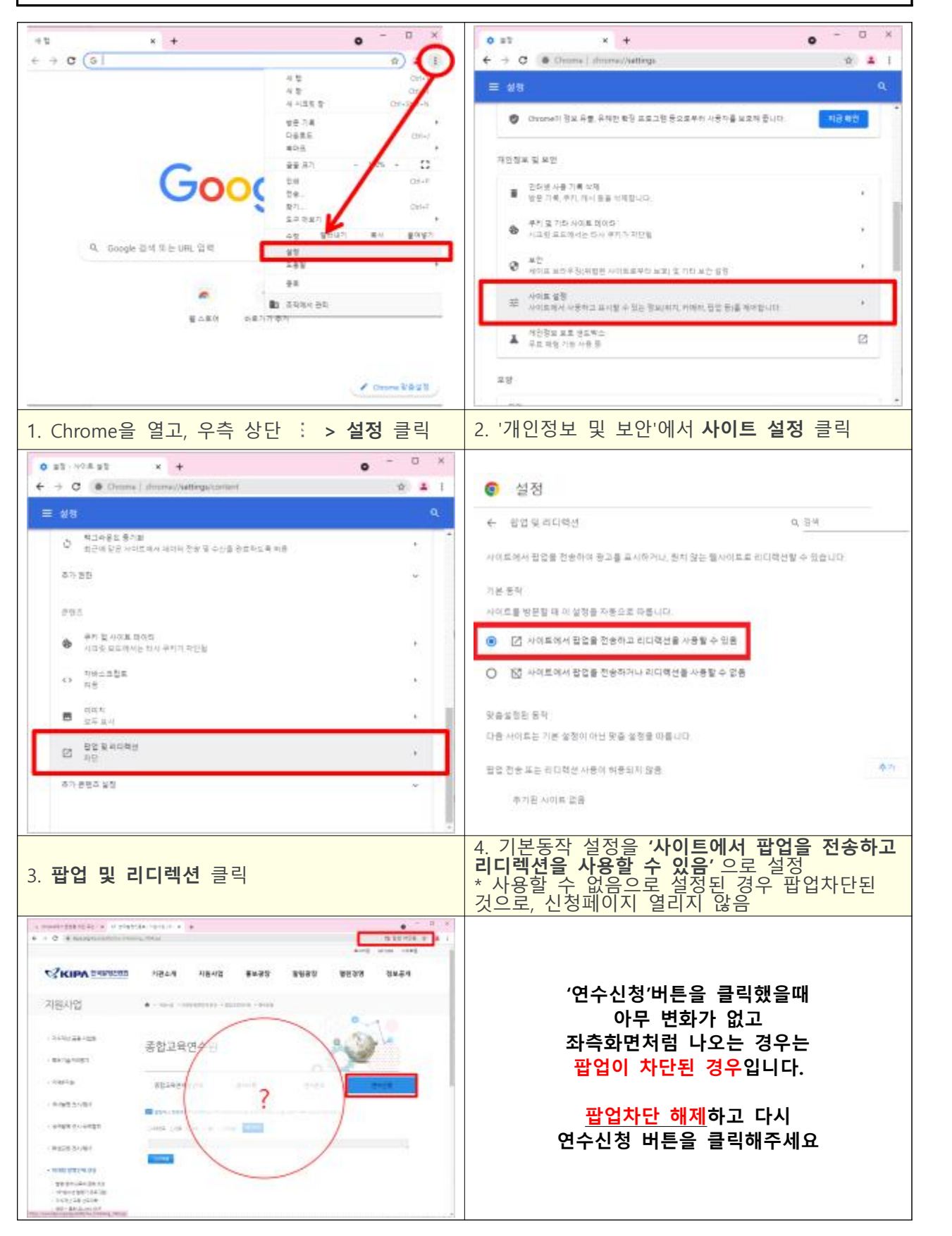